ADVANCED ADAPTIVE RELEASE:

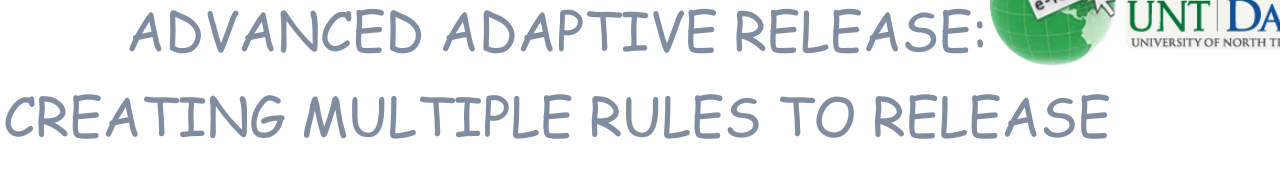

DISTANCE LEARNING<br>& INSTRUCTIONAL TECHNOLOGIES

## A CONTENT ITEM

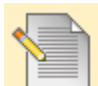

**Advanced Adaptive Release: Create Multiple Rules to Release a Content** 

## **Item**

Using Advanced Adaptive Release rules allows Instructors to add multiple rules to a single content item. If multiple rules are created, the content is visible to the user if any of the rules are met. Each rule may have multiple criteria. For example, one rule may allow users in Group A with a score above an 85 on a Test to view the content item. Another rule for the same item may allow users in Group B to view the same content item only after a specific date.

Rules that cannot be satisfied by any user will be noted because they will not provide any access to the specified content item.

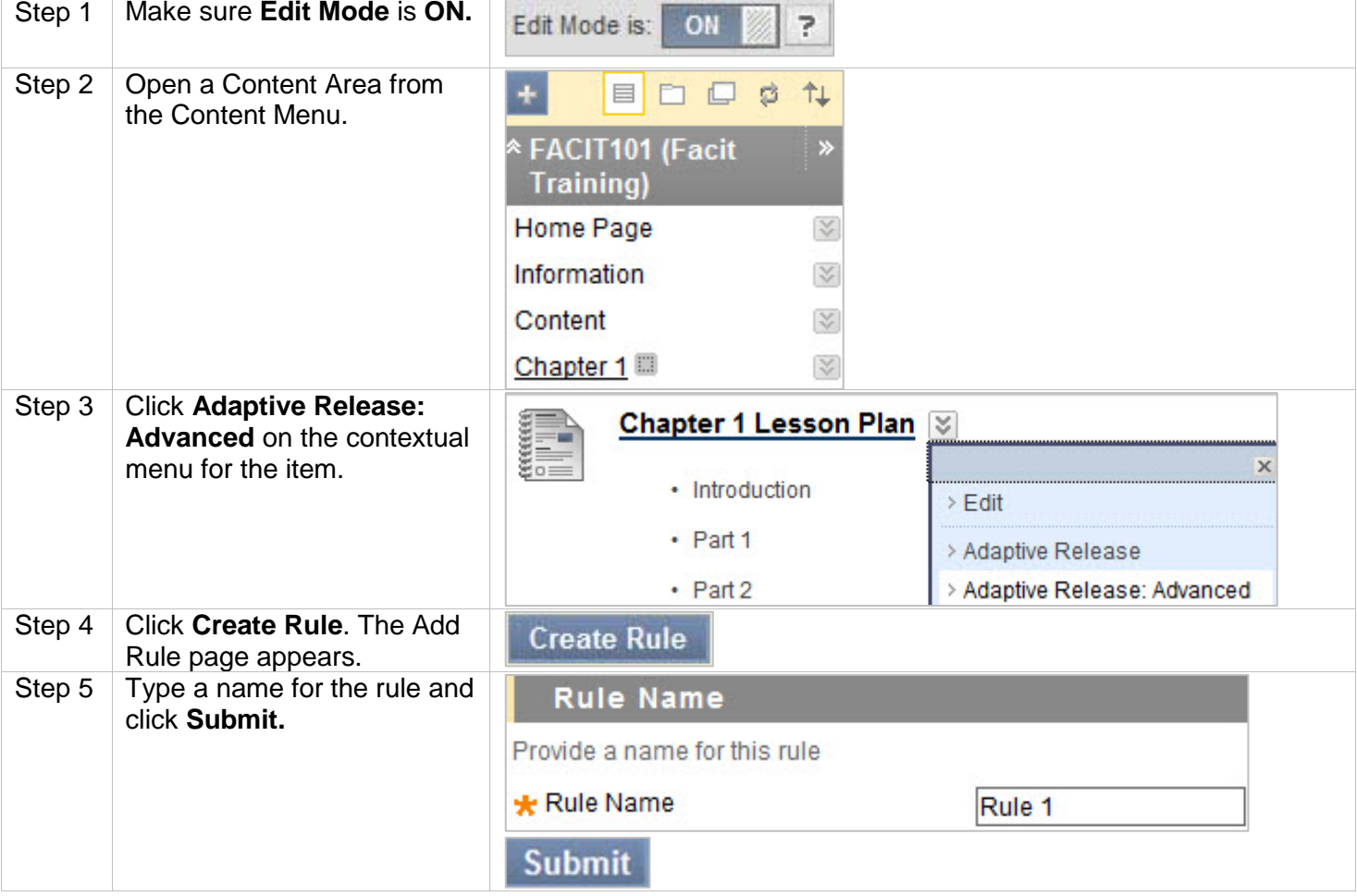

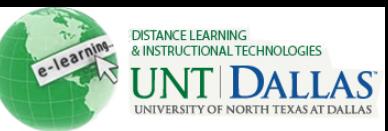

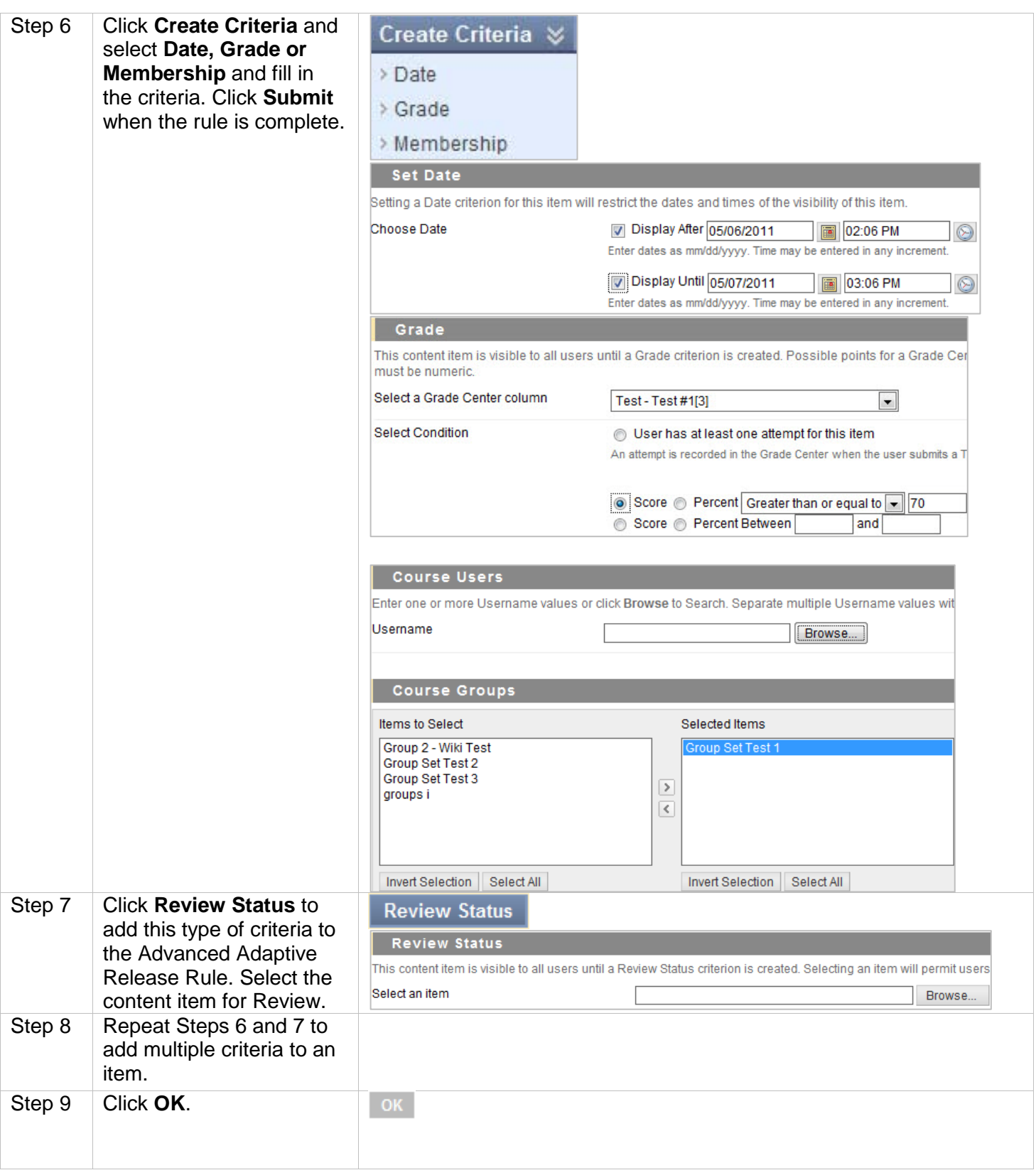